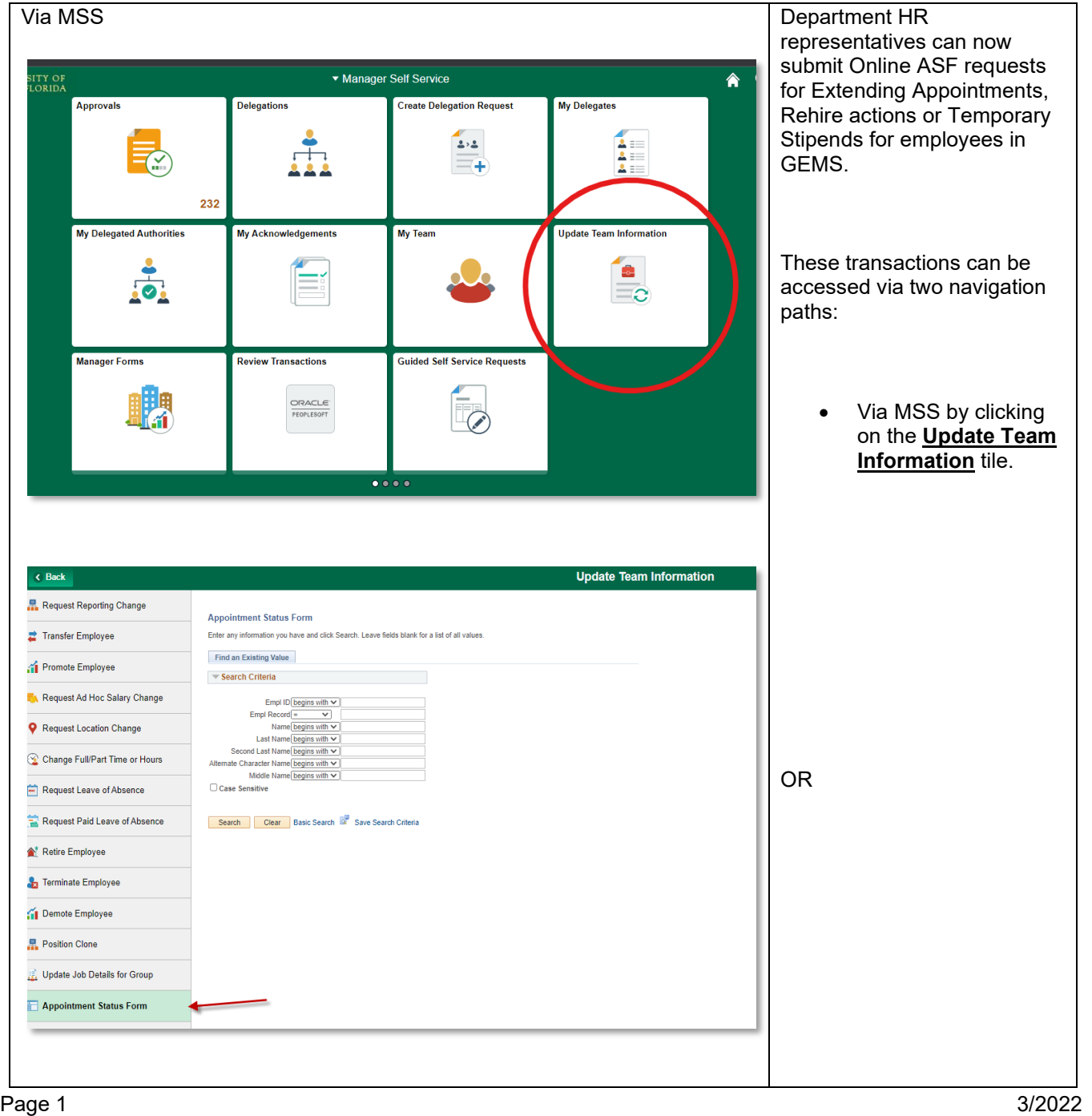

## **Online Appointment Status Form (ASF) – Submittal**

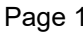

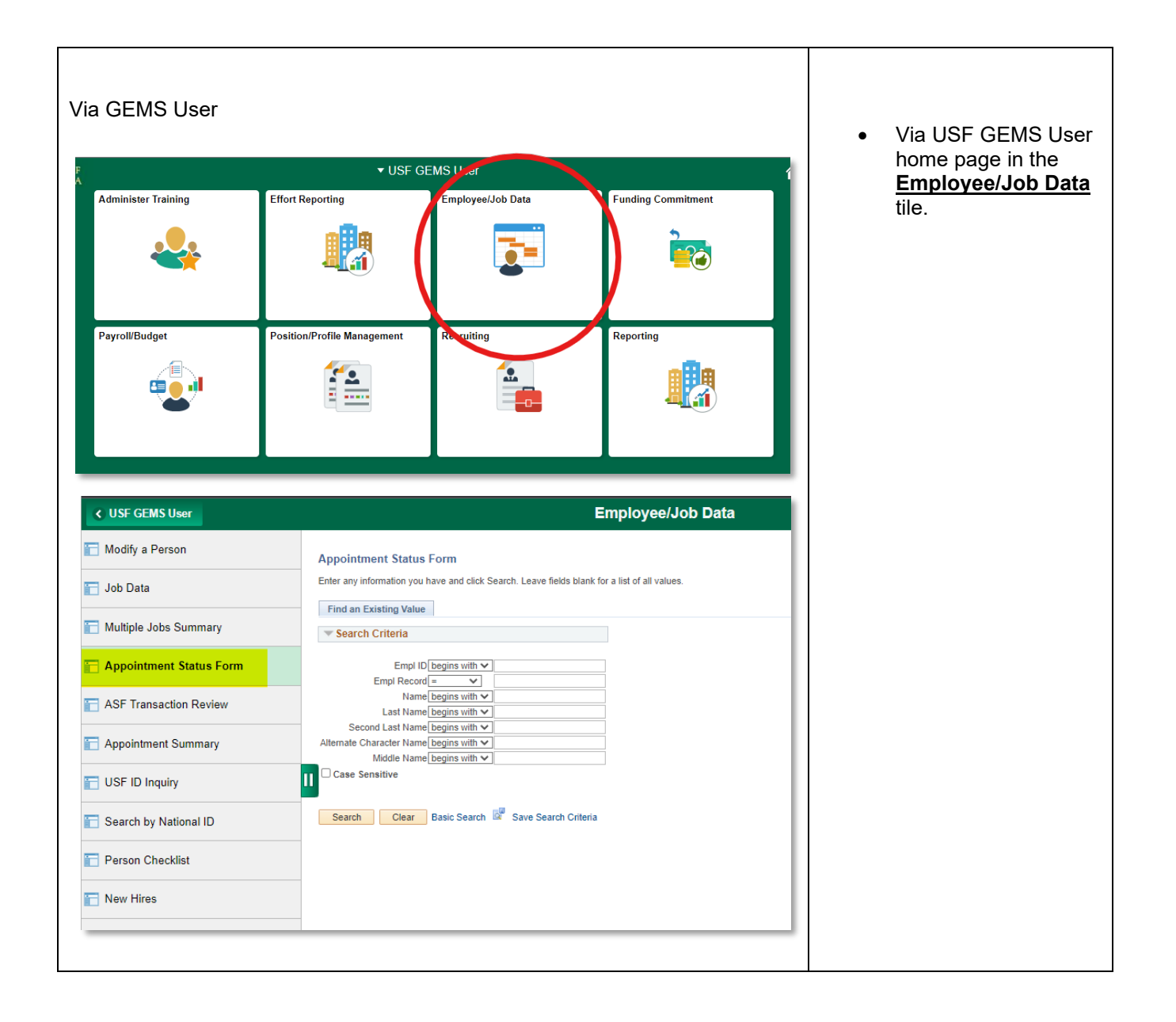

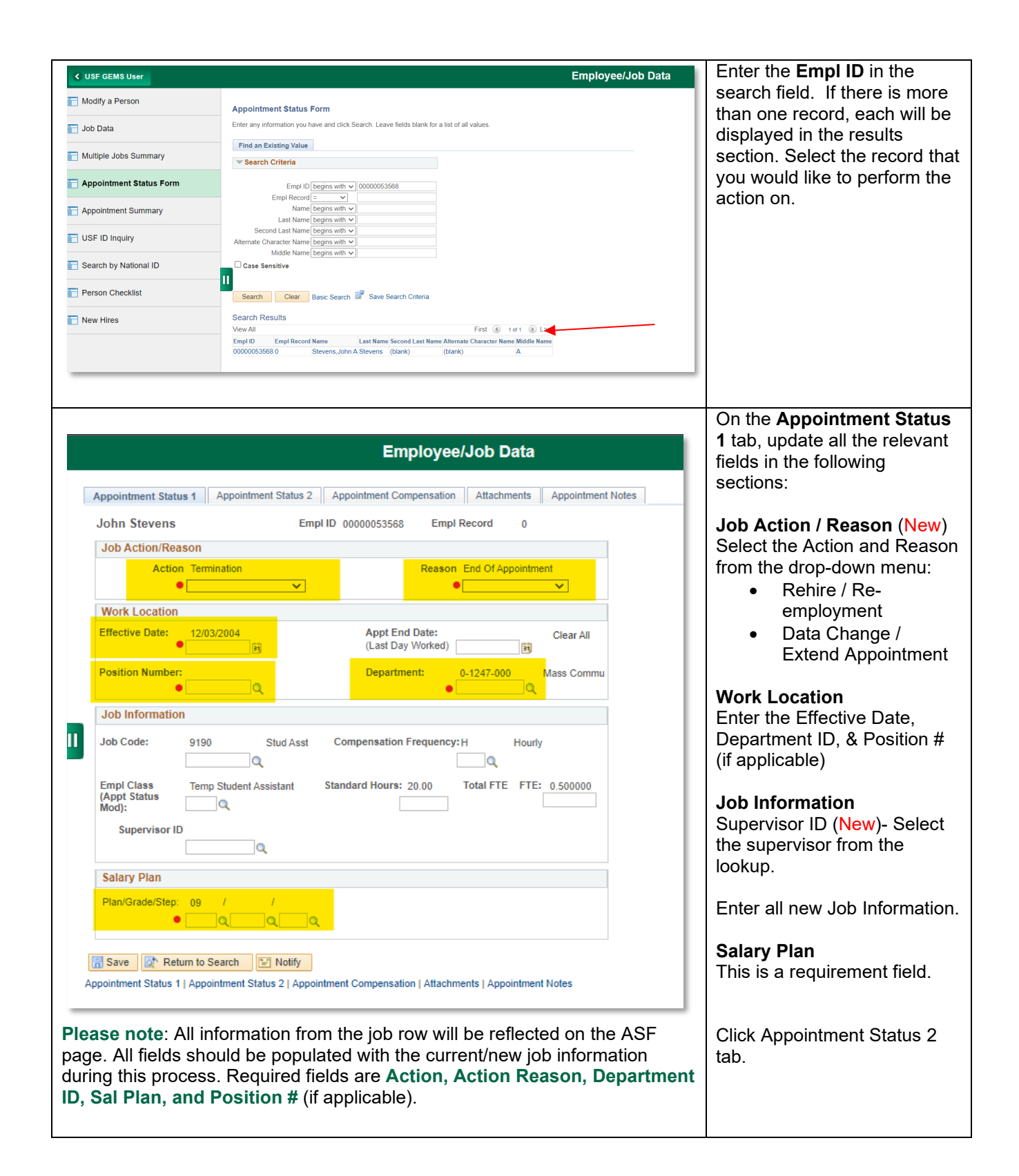

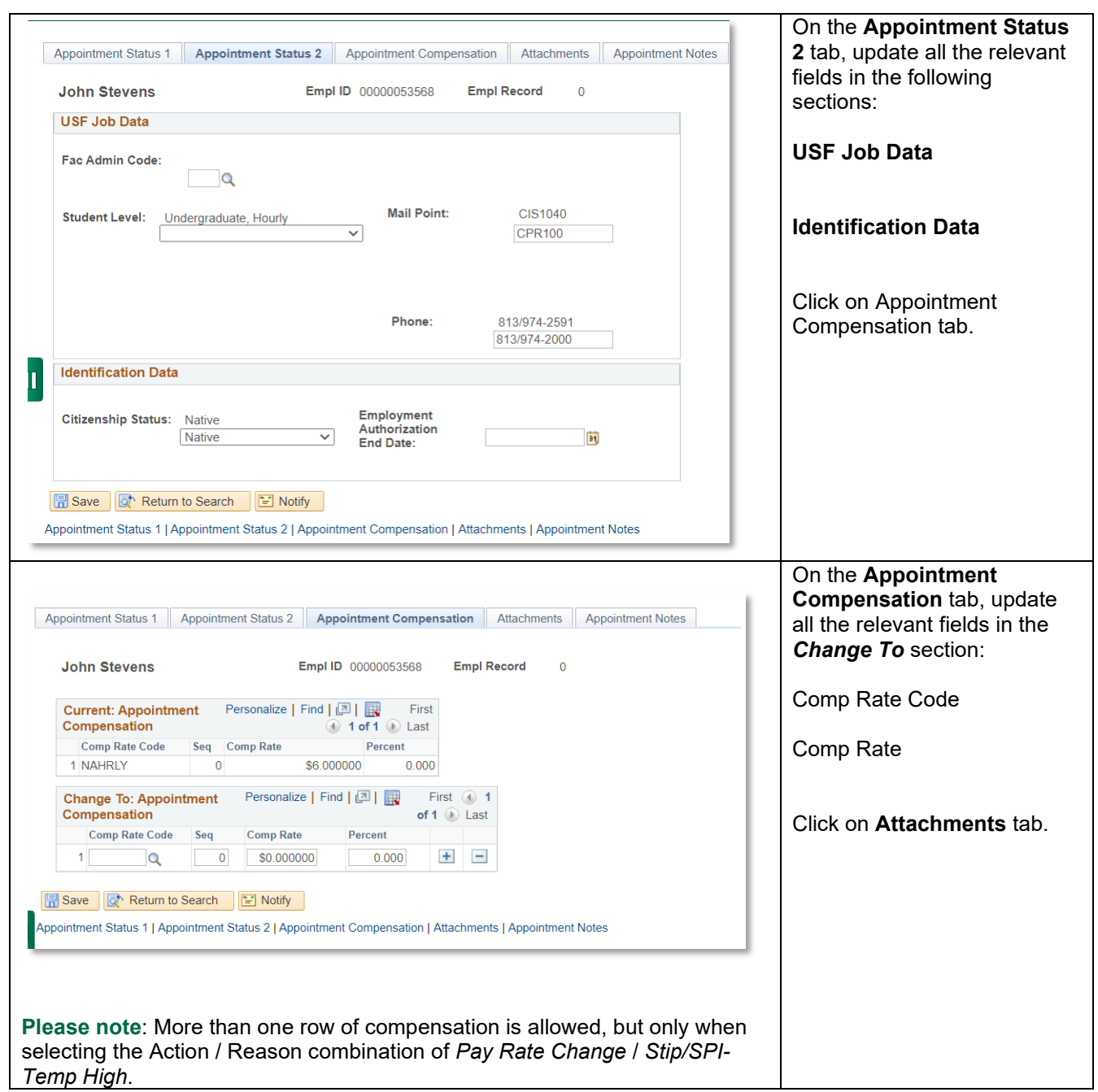

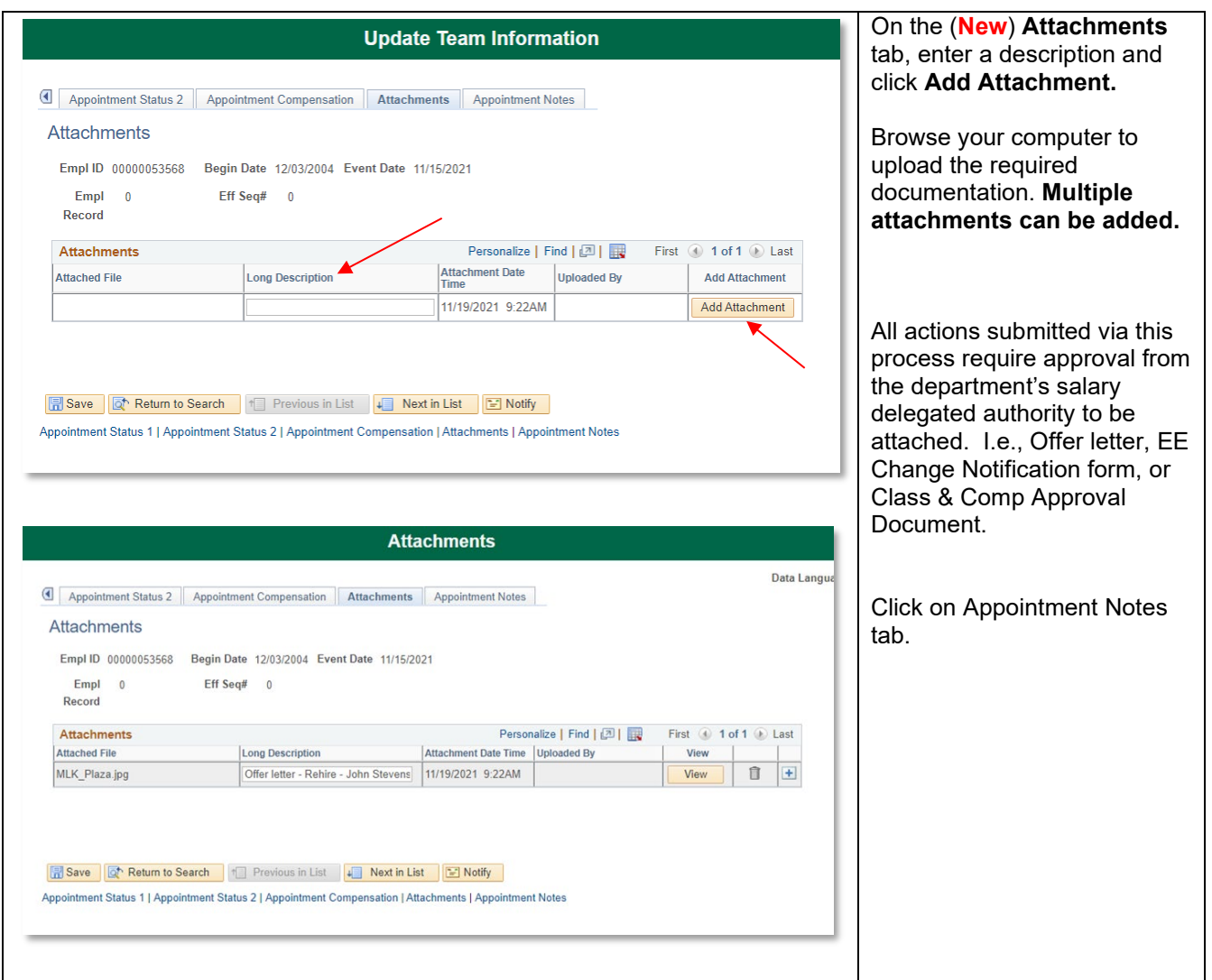

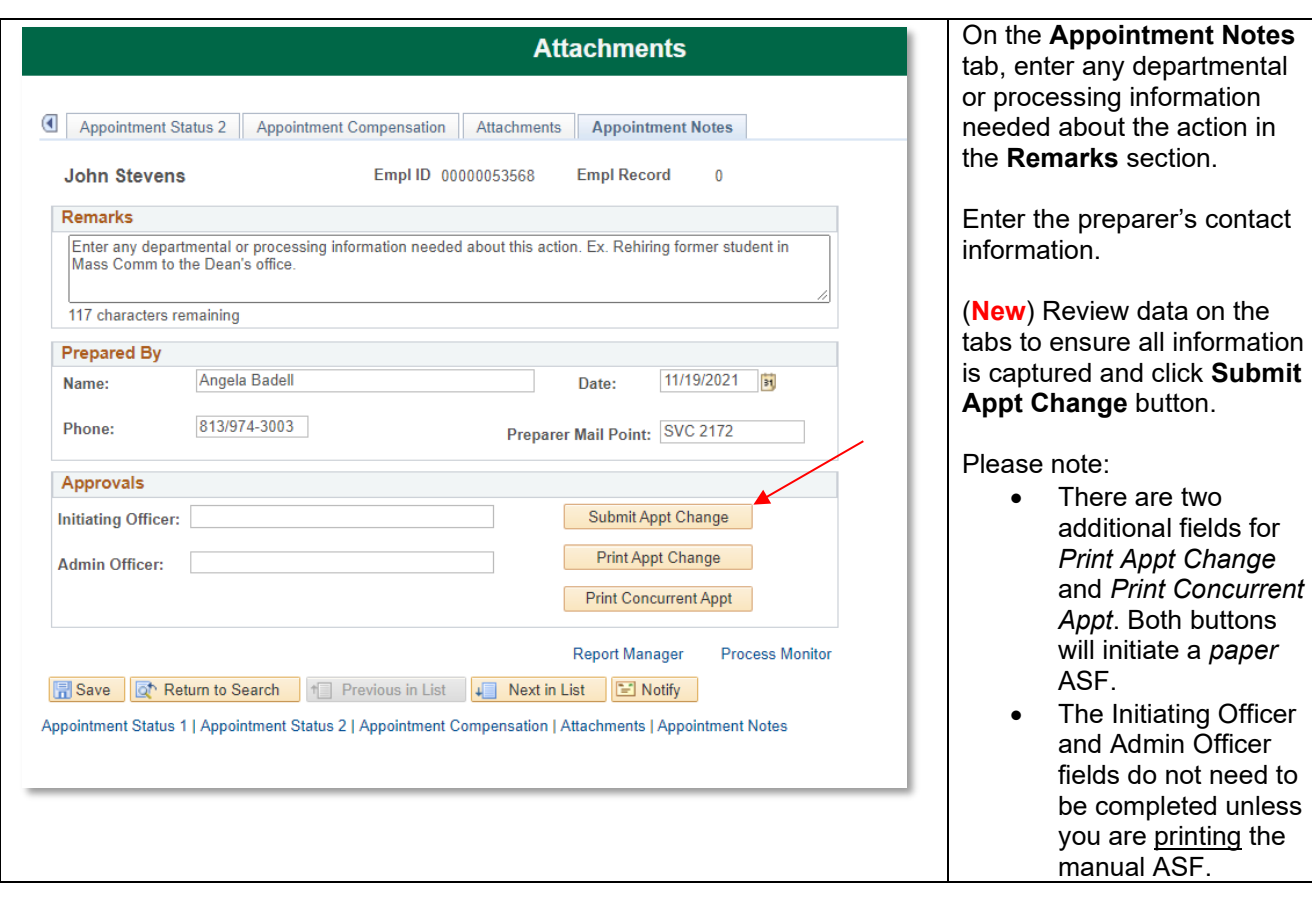

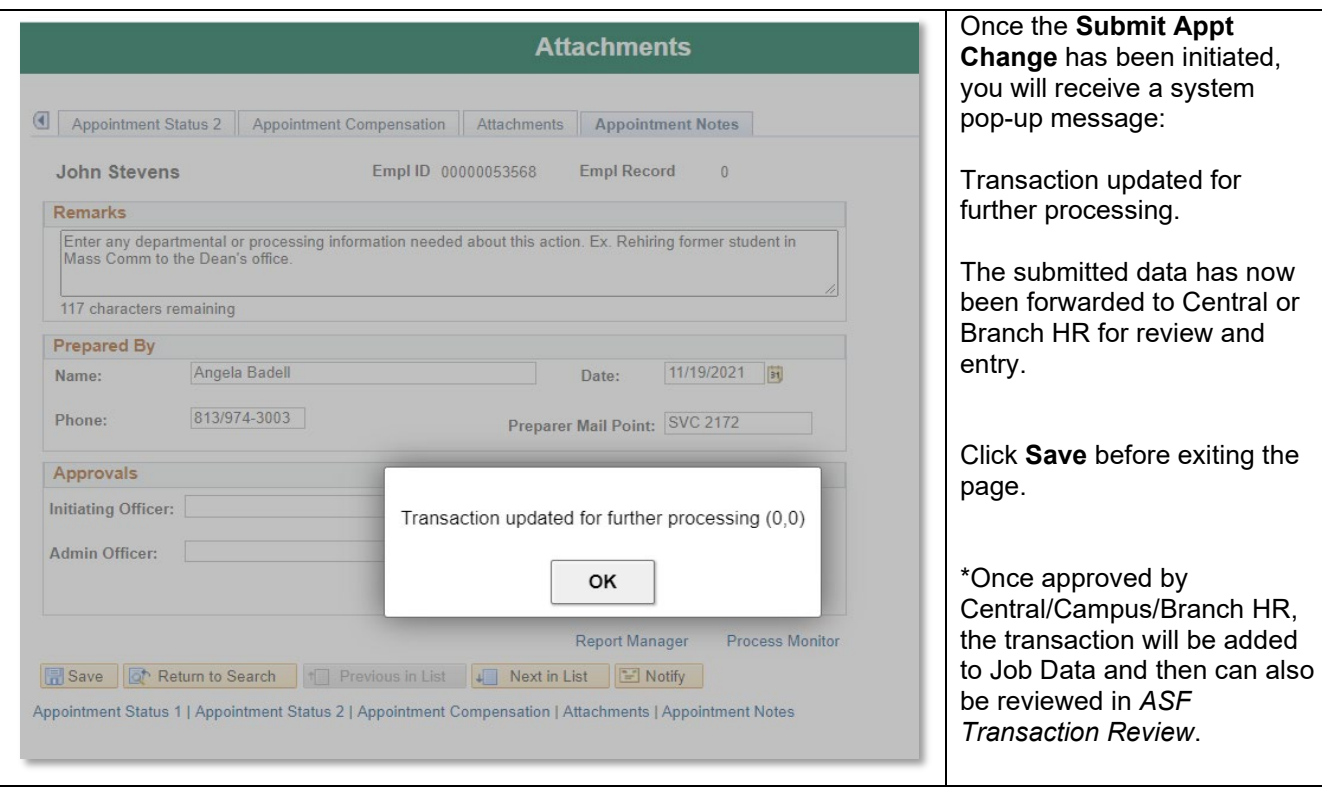

a l